- 9. DeLong K. Программный продукт Fractal Image Explorer. 2009. URL: http://www.femtosoft.biz/fractals/fractalexe.zip (дата обра щения 12.12.2009).
- 10. Sylvestre J., Fisher Y. Программный продукт FracCompress. 2010. URL: http://inls.ucsd.edu/~fisher/Fractals/Other/FracComp.zip (дата обращения 05.12.2010).
- 11. Barnsley M., Hurd L. Программный продукт Fractal Image Com pression. URL: ftp.uu.net:/published/byte/93oct/fractal.exe (дата обращения 11.12.2009).
- 12. Polvere M. Программный продукт Mars. 2010. URL http://inls.ucsd.edu/~fisher/Fractals/Mars-1.0.tar.gz (дата обращения 05.12.2010).
- 13. Welstead S. Программный продукт IMG System. 2010. URL: http://spie.org/samples/dfractal\_book.zip (дата обращения 05.12.2010).
- 14. Wholberg B., De Jager G. A Review of the Fractal Image Coding Li terature  $//$  IEEE Trans. on Image Proc.  $-$  1999.  $-$  V. 8.  $-$ P. 1716–1729.
- 15. Polvere M., Nappi M. A Feature Vector Technique for Fast Fractal Image Coding: Tech. Rep. – University of Salerno, 1998 – 86 p.
- 16. Hurtgen B., Stiller C. Fast Hierarchical Codebook Search for Frac tal Coding of Still Image // EOS/SPIE Visual Communication and PACS for medical applications. – Berlin, 1993. – P. 397–408. DOI: 10.1117/12.160484.
- 17. Storer J.A., Cohn M. (eds.), Saupe D. Fractal image compression by multi-dimensional nearest neighbor search // Proc. DCC'95 Data Compression Conf. 2011. URL: http://citeseerx.ist.psu.edu/vi ewdoc/download?doi=10.1.1.86.628&rep=rep1&type=pdf (дата обращения 21.02.2011).
- 18. Осокин А.Н., Шарабайко М.П. Исследование возможности распараллеливания процесса фрактального сжатия изображе ний // Молодежь и современные информационные техноло гии: Сб. трудов VIII Всеросс. научно-практ. конф. студентов, аспирантов и молодых ученых. – Томск, 2010. – Т. 1. – Ч. 2. – С. 212–213.
- 19. Петров А. Фрактальное сжатие графики // [Персональная страница С.А. Огрызкова]. 2010. URL: http://stani slaw.ru/rus/research/fractal.asp (дата обращения 05.12.2010).

*Поступила 15.02.2011 г.*

УДК 004

# **НАХОЖДЕНИЕ ПАРАМЕТРОВ И УДАЛЕНИЕ ПОСТОЯННОЙ СОСТАВЛЯЮЩЕЙ ФИЛЬТРА ГАБОРА ДЛЯ ОБРАБОТКИ ИЗОБРАЖЕНИЙ**

А. Кермани Коланкех, В.Г. Спицын\*, Ф. Хамкер

Технический университет, г. Кемниц, Германия E-mail: arash@tpu.ru E\$mail: arash@tpu.ru

Разработано программное обеспечение для проектирования фильтров Габора с целью обнаружения краев объектов на изображениях. Решены проблемы нахождения оптимальных параметров и удаления постоянной составляющей фильтра Габора.

#### **Ключевые слова:**

Обработка изображений, фильтр Габора, удаление DC, фильтрация, частота, гауссовский сигнал. **Key words:**

Image processing, Gabor filter, Removing DC component, Filtering, Frequency, Gaussian signal.

Фильтры Габора принадлежат к семейству поло совых фильтров [1]. Такие фильтры способны вы явить диапазон частот сигнала в определенном промежутке и направлении [2], их широко исполь зуют для определения краев на изображениях.

Разработка инструментов для проектирования фильтров Габора является неотъемлемой частью многих задач обработки изображений. В данной работе использовано программное обеспечение, разработанное нами в среде Matlab для проектиро вания фильтров Габора, а также для учебных целей. Нам удалось найти оптимальное соотношение между частотой и шириной фильтра Габора и осу ществить удаление постоянной или средней соста вляющей фильтра Габора – DC (*Direct Current*) ком поненты.

Поскольку фильтры предназначены для обра ботки изображений, мы сосредоточились на 2-мерных фильтрах. Во всех экспериментах использова ны фильтры 11×11 пикселей.

#### **Фильтр Габора**

Импульсная переходная характеристика филь тра Габора определяется в виде произведения гаус совской функции на гармоническую [3]:

Gabor(x', y') = Gauss(x', y') \*  $\cos(2\pi f_o x' + \varphi)$ ,

где

Gauss
$$
(x) = K \frac{1}{\sqrt{2\pi\sigma_x}} \left( \frac{-x^2}{2\pi\sigma_x^2} \right) \frac{1}{\sqrt{2\pi\sigma_y}} \left( \frac{-y^2}{2\pi\sigma_y^2} \right)
$$

 $f_0$  и  $\varphi$  – частота и фаза. Вращение фильтра на  $\theta$  градусов описывается как [4]:

 $x = x \cos \theta + y \sin \theta$   $\dot{e}$   $y = -x \sin \theta + y \cos \theta$ .

Изменяя угол вращения  $\theta$ , можно изменять направление, в котором необходимо обнаружить края. На рис. 1 представлены синусоидальная и гауссовская компоненты фильтра, а также сам фильтр.

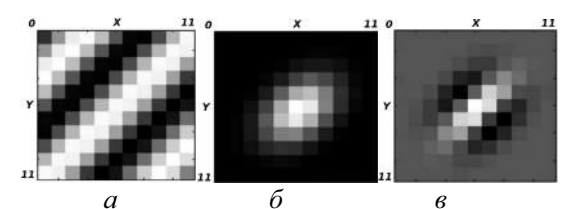

Рис. 1. Двухмерный синусоидальный (а) и гауссовский сигнал (б), повернутый на 45°; фильтр Габора (в), полученный путем умножения синусоидальной и гауссовской компонент в (а) и (б)

#### Фильтрация

Процесс фильтрации заключается в конволюции фильтра и входного сигнала в пространственной области. В нашей работе это было сделано с использованием функции conv2 в среде Matlab. Конволюцию в пространственной области можно интерпретировать как умножение в частотном пространстве [4]:

$$
r = image * filter,
$$
  

$$
F(r) = F (image).F (filter),
$$

где  $r$  – результат фильтрации; \* – конволюция и  $F$  $()$  – преобразование Фурье.

Преобразование Фурье фильтра Габора - это гауссовский сигнал [1], центр которого располагается на центральной частоте фильтра. Это показано в одномерной форме на рис. 2. Частота синусоидального сигнала  $f_0$  является центральной частотой фильтра.

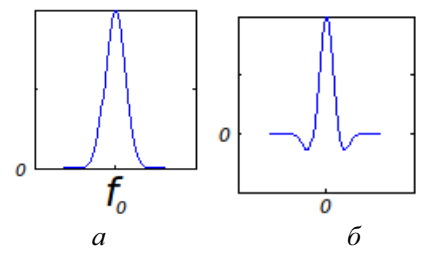

Рис. 2. Одномерный фильтр Габора (а) и преобразование Фурье (б) фильтра Габора с центральной частотой  $f_0$ 

В результате умножения в частотной области амплитуды частот выходного сигнала, близких к частоте синусоидального сигнала, увеличиваются, а другие ослабляются.

#### Проектирование фильтра Габора

Ширина и высота фильтра определяется шириной и высотой гауссовой компоненты. Определение правильной ширины и высоты для фильтра Габора является основополагающим при разработке эффективных фильтров. Экспериментально установлено, что хороший фильтр, способный обнаруживать узкие края в определенной частоте, должен иметь границы в плоскости  $z=0$  и иметь два отрицательных и один положительный пик, рис. 3. Мы также обнаружили, что при выборе

$$
\sigma_1 = \frac{1}{\sqrt{(2\pi f_0)}} \quad \text{e} \quad \sigma_2 = \frac{3\sigma_1}{2}
$$

гарантируется получение фильтров с указанными характеристиками.

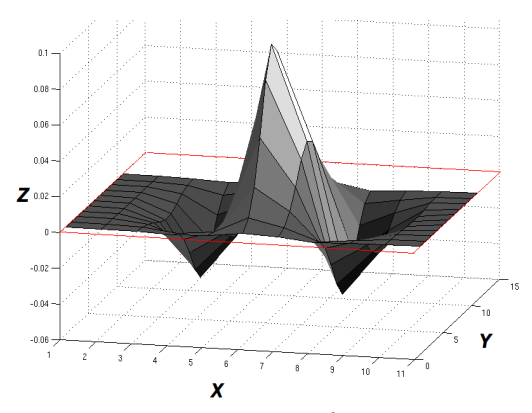

Рис. 3. Двухмерный фильтр Габора с границами в плоско-тельным пиками

### Улаление DC

В идеальном случае среднее значение фильтра Габора должно быть равно нулю. Это означает, что если фильтр свернут с сигналом с частотой значительно выше или ниже, чем центральная частота фильтра, то амплитуда сигнала должна быть равна нулю. Это связано с тем, что положительная и отрицательная части сигнала компенсируют друг друга в интеграле свертки. Хотя, на самом деле, обычно среднее значение всегда больше или меньше нуля [5]. Свертка изображения с фильтром, содержащим ненулевой DC, на выходе имеет все изображение вместе с обнаруженными краями, рис. 4.

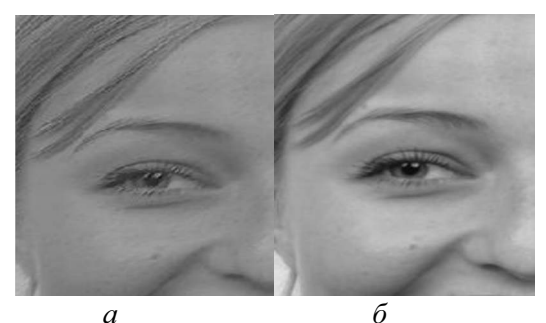

Рис. 4. Входное изображение (а) и результат фильтрации (б) с фильтром, содержащим DC

Представляется целесообразным осуществить удаление среднего значения фильтра DC. При этом происходит деформация фильтра, и его границы сдвигаются от нуля, рис. 5.

В нашем методе осуществляется вычитание гауссовского сигнала из фильтра Габора, что приводит к сохранению формы фильтра и его границы остаются на нулевом уровне. Проблема заключается в нахождении величины соответствующего гауссовского сигнала, который будет вычитаться из фильтра Габора. Для того, чтобы найти подходящий гауссовский сигнал, мы осуществляем деление гауссовского сигнала (подобного гауссовской компоненте фильтра) на его среднее значение и затем умножаем результат на DC фильтра. В результате получаем сигнал со средним значением, равным DC фильтра. При вычитании такого гауссовского сигнала из фильтра получаем фильтр без DC.

На рис. 6 представлен результат обработки исход ного изображения фильтром Габора без DC.

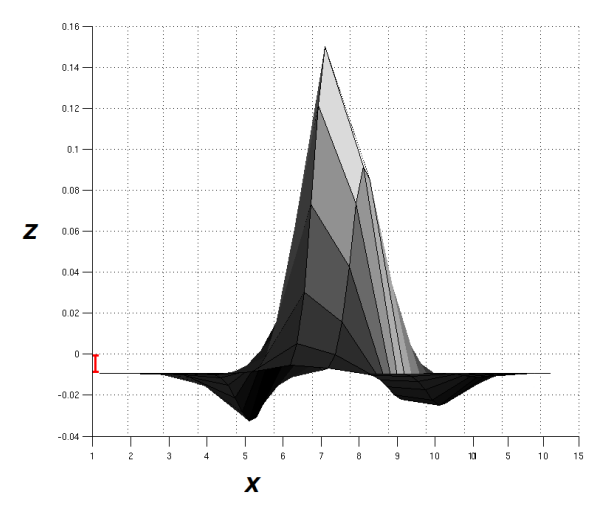

**Рис. 5.** Эффект удаления среднего значения фильтра с целью удаления DC; границы фильтра не находятся на нуле

## **Выводы**

Осуществлено определение оптимального соот ношения между частотой и шириной фильтра Га

## **СПИСОК ЛИТЕРАТУРЫ**

- 1. Florczyk S. Robot Vision. Weinheim: Willey-VCH, 2005. 216 p.
- 2. Kong A. An evaluation of Gabor orientation as a feature for face re cognition // Nayang Technical University. 2008. URL: http://fig ment.csee.usf.edu/~sfefilat/data/papers/MoAT7.3.pdf (дата обра щения: 01.02.2011).
- 3. Dayan P., Abbot L.F. Theoretical Neuroscience: Computational and Mathematical Modeling of Neural Systems. – Cambridge: MIT Press, 2001. – 576 p.

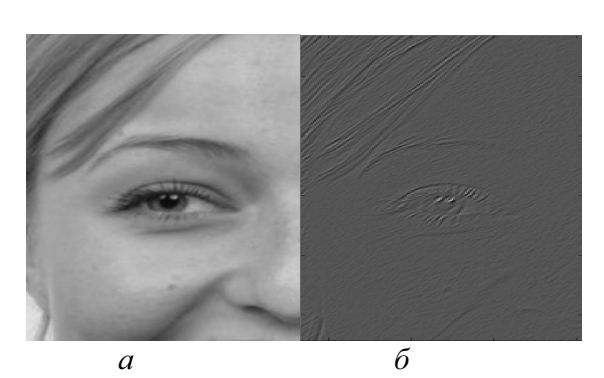

**Рис. 6.** Входное изображение (а) и результат фильтрации (б) с фильтром без DC

бора, что позволило автоматически производить фильтры для нахождения краев объектов с различ ными частотами, размерами и направлениями. Предложенный способ удаления средней соста вляющей фильтра Габора позволяет снизить сред нюю составляющую фильтра до нуля, не деформи руя фильтр. Результаты численных экспериментов демонстрируют успешное выделение краев на изо бражениях на основе применения полученных в работе параметров фильтра Габора.

- 4. Mathworld Wolfram. 2011. URL: http://mathworld.wolfram.com (дата обращения: 01.02.2011).
- 5. Movellan J. Tutorial on Gabor Filters. 2008. URL: http://mplab.ucsd.edu/tutorials/gabor.pdf (дата обращения: 01.02.2011).

*Поступила 22.02.2011 г.*